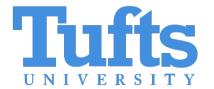

# Synthesizing Intrusion Detection System Test Data

**Jared Chandler** 

jared.chandler@tufts.edu

Tufts University

Adam Wick

awick@fastly.com

Fastly

LangSec 2023

# Intrusion Detection Systems (IDS)

- Recognize traffic using Rules.
- Rules describe Malicious Packets
- Shared Rules allow us to recognize threats we've never encountered.
- We don't share the malicious traffic to trigger those rules because it contains sensitive data.
- Without test data it's hard to know if your IDS is working correctly.

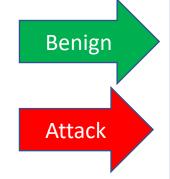

Intrusion
Detection
System

Rule1 Rule2 Rule3

Internet

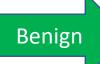

Local Network

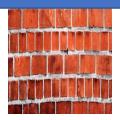

### Example Suricata Rule

```
alert tcp $EXTERNAL NET any -> $HOME NET any
(msg: "ET TROJAN Possible Metasploit Payload Common
Construct Bind API (from server)";
flow:from server, established; content: " | 60 89 e5
31|"; content:"|64 8b|"; distance:1; within:2;
content:"|30 8b|"; distance:1; within:2;
content: "|0c 8b 52 14 8b 72 28 0f b7 4a 26 31 ff|";
distance:1; within:13; content:"|ac 3c 61 7c 02 2c
20 c1 cf 0d 01 c7 e2|"; within:15; content:"|52 57
8b 52 10|"; distance:1; within:5; metadata:
former category TROJAN; classtype:trojan-activity;
sid:2025644; rev:1; metadata:affected product Any,
attack target Client and Server, deployment
Perimeter, deployment Internet, deployment Internal,
deployment Datacenter, tag Metasploit,
signature severity Critical, created at 2016 05 16,
updated at 2018 07 09;)
```

Domain Specific Language

Direction
Ports
Byte Values
Reg-Ex
Positions
Ordering

#### Research Goal

```
alert tcp $EXTERNAL_NET any -> $HOME_NET 21
(msg:"ET SCAN PRO Search Crawler Probe";
flow:to_server,established; content:"PASS ";
nocase; depth:5; content:"crawler"; nocase;
within:30; pcre:"/^PASS\s+PRO(-
|\s)*search\s+Crawler/smi";
reference:url,sourceforge.net/project/showfile
s.php?group_id=149797;
reference:url,doc.emergingthreats.net/2008179;
classtype:not-suspicious; sid:2008179; rev:3;
metadata:created_at 2010_07_30, updated_at
2010_07_30;)
```

#### **IDS** Rules

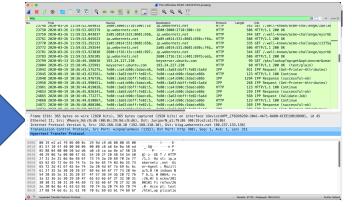

Packets for Testing

#### Prior Work

- Deceptive Self-Attack for Cyber Defense, HICSS 2023
- Originally Developed to Blind an IDS / Distract an Adversary
- Bombard a network with spurious attacks

1 Signature is parsed.

content:"USERID="; offset:0; pcre:"C(A+)T"; distance:2; content:"ACTION=SAT"; distance:6; within:20;

2 Content generated for regular expressions.

Generated content and positioning constraints encoded as SMT problem.

Generated content positioned according to SMT solution.

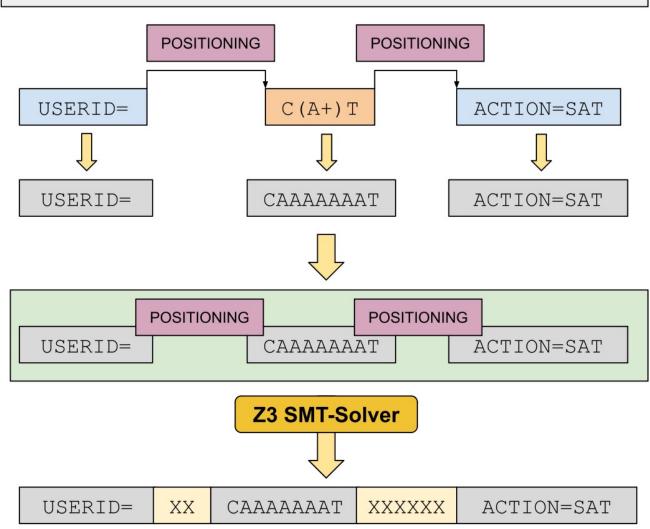

### Survey of Rules In Practice

- Proof Point Emerging Threats Dataset
- Open Source Corpus of over 30,000 rules
- Contributions spanning more than a decade

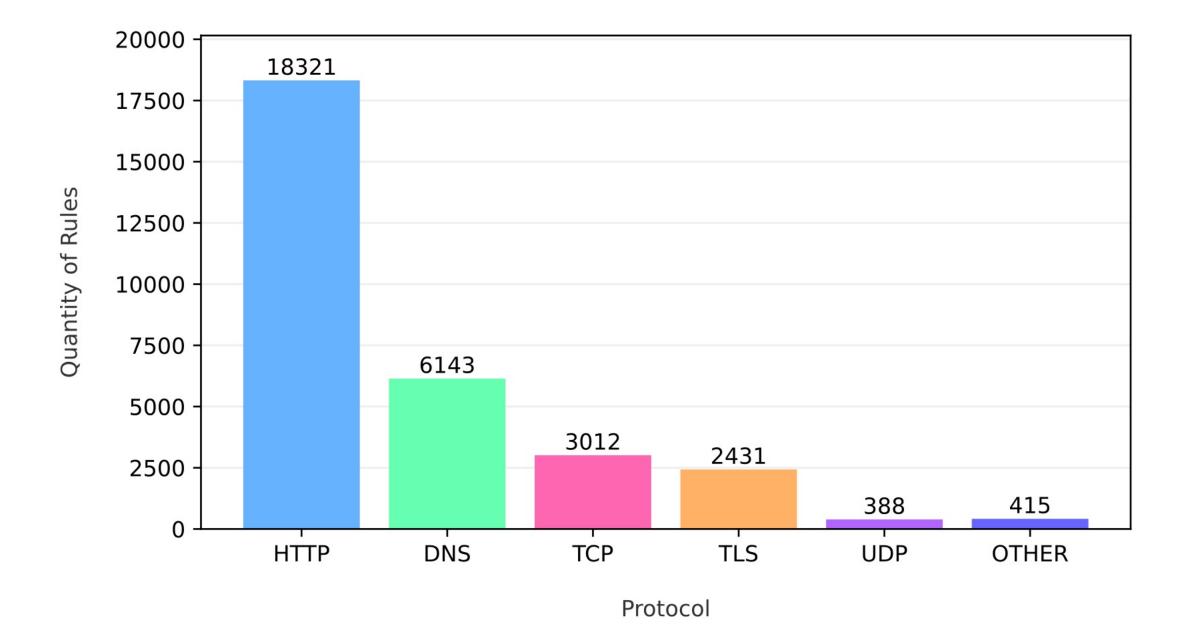

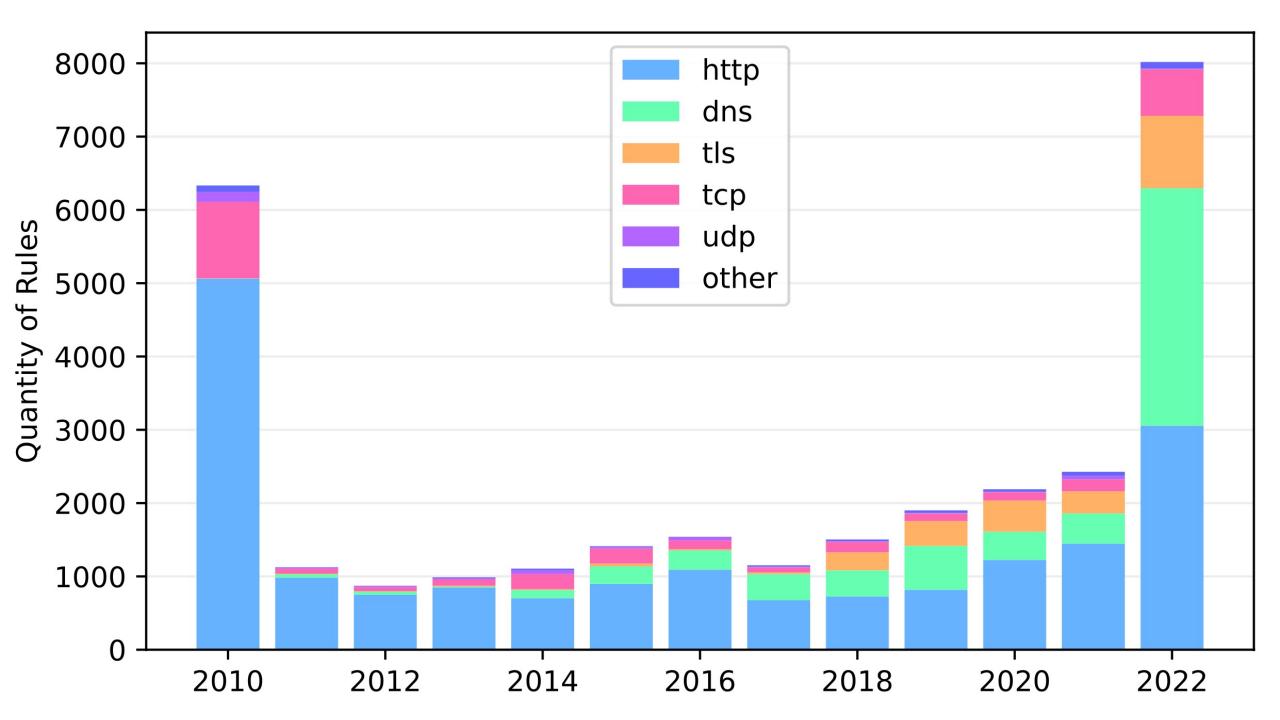

| Protocol | Named Buffer      | Qty of Uses |
|----------|-------------------|-------------|
| HTTP     | http.uri          | 10426       |
|          | http.method       | 6449        |
|          | http.request_body | 2916        |
|          | http.host         | 2668        |
|          | http.header_names | 2550        |
|          | http.user_agent   | 2354        |
|          | http.header       | 1251        |
|          | http.stat_code    | 813         |
|          | http.content_type | 605         |
|          | http.request_line | 326         |
|          | http.cookie       | 271         |
|          | http.accept       | 126         |

### Expanded Approach

Handle named buffers

```
alert http any any -> [$HOME_NET,$HTTP_SERVERS]
any (msg:"ET EXPLOIT eMerge E3 Command
Injection Inbound (CVE-2019-7256)";
flow:established,to_server;
http.method; content:"GET";
http.uri; content:"/card_scan"; startswith;
fast_pattern; content:".php"; distance:0;
within:15; content:"=|60|"; reference:cve,2019-
7256; classtype:attempted-admin; sid:2033757;
rev:1; metadata:created_at 2021_08_22, cve
CVE_2019_7256, former_category EXPLOIT,
updated_at 2021_08_22;)
```

#### Example Signature Fragment

http.method;content:"get";
http.uri; content:"json"; distance:4; within:10;
http.protocol; content:"3.0";
http.hostname; content "abc.com"

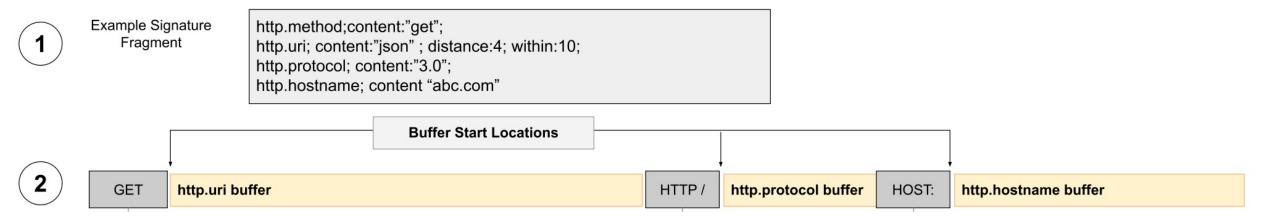

Synthesize Each Named Buffer Individually

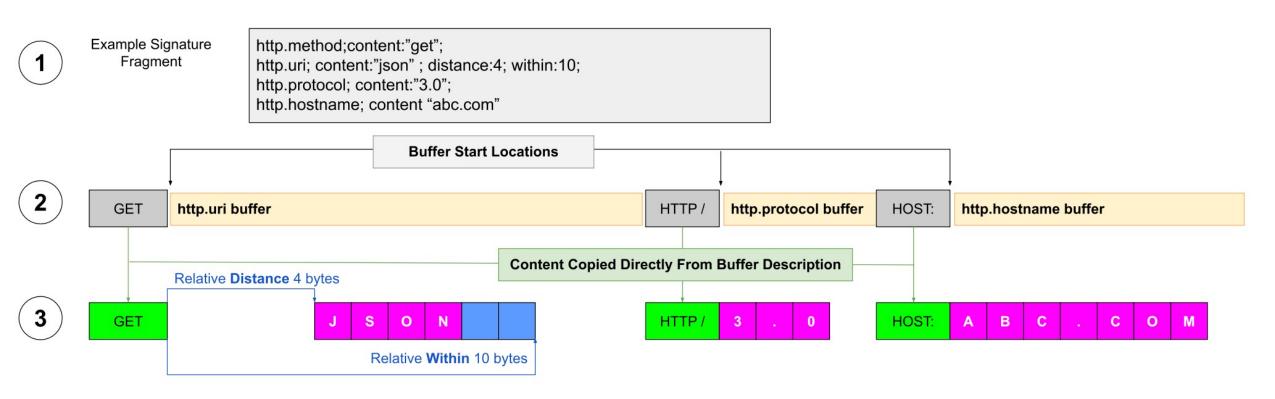

Insert Into Template

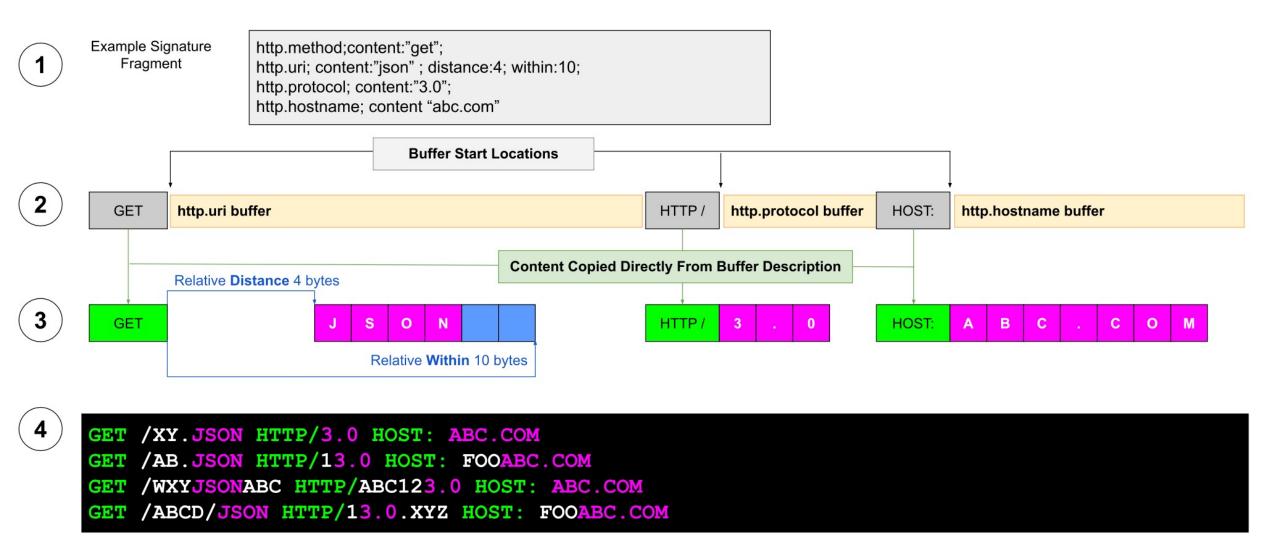

# Evaluation Setup

#### Rule X

311"; combent-1(4 Mg)"; distance:1; within:2; combent-1(10 Mg)"; distance:1 within:2; combent-1(10 Mg)"; distance:1 within:2; combent-1(10 Mg)"; distance:1 within:2; combent-1(10 Mg)"; distance:1 within:2; distance:1 within:2; distance:1 within:2; distance:1 within:2; combent-1(12 S7 Mg)"; within:10; combent-1(12 S7 Mg)"; within:10; combent-1(12 S7 Mg)"; within:10; combent-1(12 S7 Mg)"; within:10; combent-1(12 S7 Mg)"; within:10; combent-1(12 S7 Mg) stance:1; within:10; combent-1(12 S7 Mg) stance:1; within:10; combent-1(12 S7 Mg) stance:1; within:10; combent-1(12 S7 Mg) stance:1; within:10; combent-1(12 S7 Mg); combent-1(12 S7 Mg);

Figure 1. Example Suricata Signature

#### Rule X

Figure 1. Example Suricata Signature.

#### PACKET GENERATED

**Packet Synthesis** 

FAILS TO GENERATE

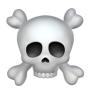

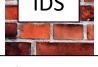

#### Rule X

DBD 'e soule restrict merginit rejeme toden control block (from server) :

Clouring server, established content 160 BP e8 DBD (from server) :

Clouring server, established content 160 BP e8 DBD (from server) :

Clouring server, established (from server) :

Clouring server, established (from server) :

Clouring server, established (from server) :

Clouring server, established (from server) :

Clouring server, established (from server) :

Clouring server, established (from server) :

Clouring server, established (from server) :

Clouring server, established (from server) :

Clouring server, established (from server) :

Clouring server, established (from server) :

Clouring server, established (from server) :

Clouring server, established (from server) :

Clouring server, established (from server) :

Clouring server, established (from server) :

Clouring server, established (from server) :

Clouring server, established (from server) :

Clouring server, established (from server) :

Clouring server, established (from server) :

Clouring server, established (from server) :

Clouring server, established (from server) :

Clouring server, established (from server) :

Clouring server, established (from server) :

Clouring server, established (from server) :

Clouring server, established (from server) :

Clouring server, established (from server) :

Clouring server, established (from server) :

Clouring server, established (from server) :

Clouring server, established (from server) :

Clouring server, established (from server) :

Clouring server, established (from server) :

Clouring server, established (from server) :

Clouring server, established (from server) :

Clouring server, established (from server) :

Clouring server, established (from server) :

Clouring server, established (from server) :

Clouring server, established (from server) :

Clouring server, established (from server) :

Clouring server, established (from server) :

Clouring server, established (from server) :

Clouring server, established (from server

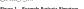

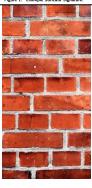

#### **NO ALARM**

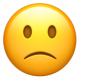

**ALARM** 

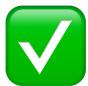

Goal

### Evaluation

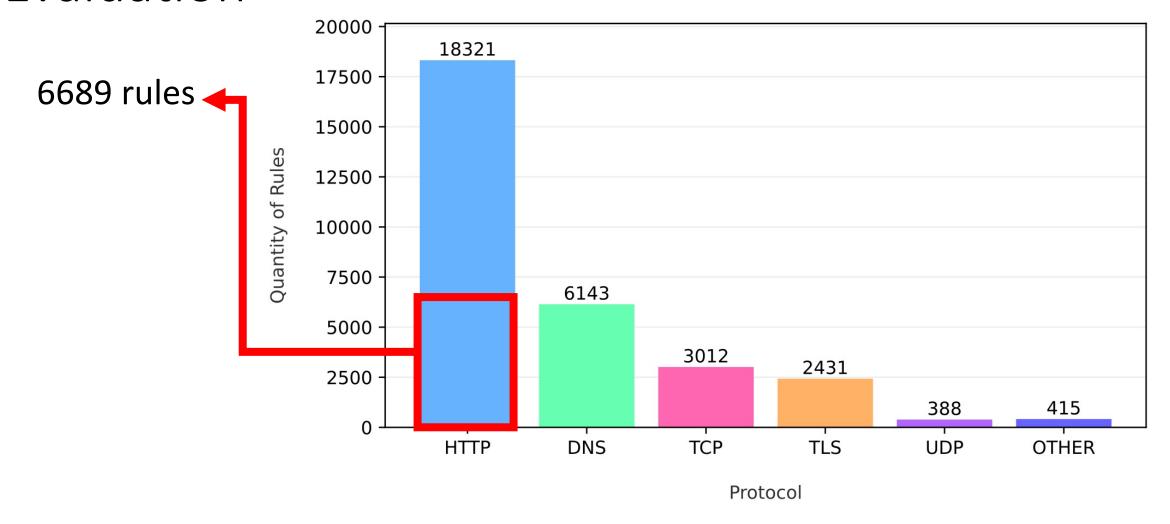

#### Evaluation

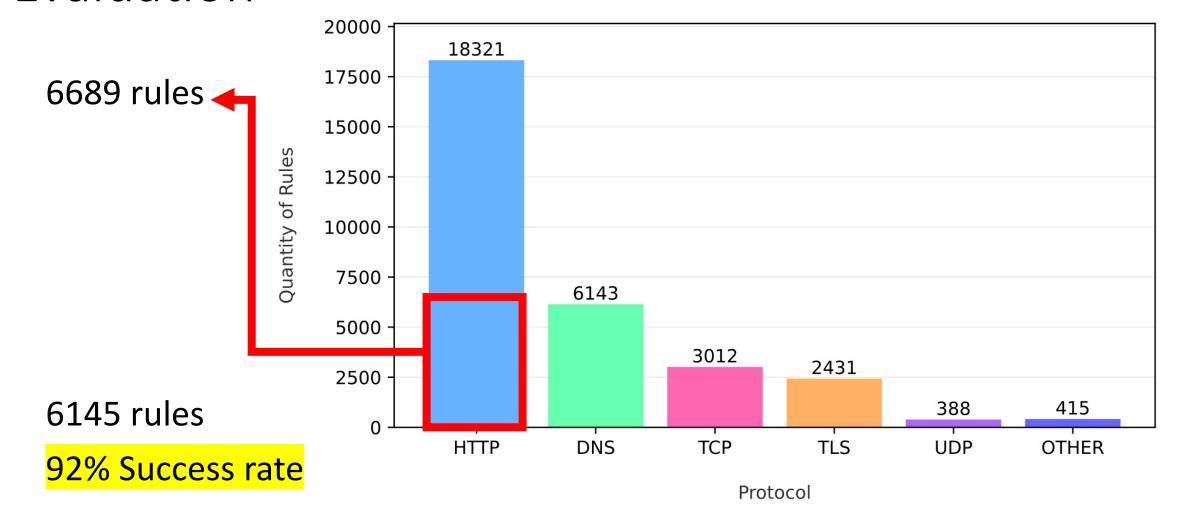

# Interesting Failures

```
http.uri; content:"Flash Player.exe";
```

# Interesting Failures

http.uri; content:"Flash Player.exe";

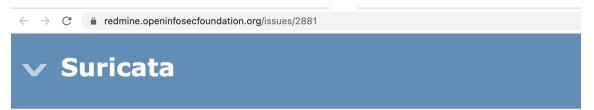

#### Bug #2881 OPEN

#### http.protocol parsing inaccuracy

Added by chris lujan about 4 years ago. Updated 5 days ago.

**Status:** In Review

**Priority:** Normal

**Assignee:** Philippe Antoine

**Target version:** 8.0.0-beta1

**Affected Versions:** 

**Effort:** 

**Difficulty:** low

Label:

### Interesting Failures

http.uri; content:"Flash Player.exe";

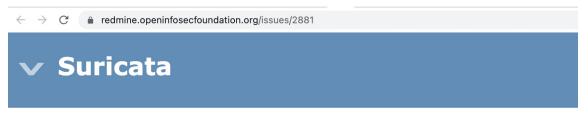

#### Bug #2881 OPEN

Updated by Victor Julien 4 months ago

- \*\*\* #24
- **Status** changed from *Closed* to *In Review*
- Priority changed from High to Normal
- **Target version** changed from 7.0.0-rc1 to 8.0.0-beta1

Was accidentally closed. Postponing once more to give rule writers more time to update things on their end.

Updated by Philippe Antoine about 2 months ago \*\*\* #25

• **Target version** changed from 8.0.0-beta1 to 7.0.0-rc2

#### PCRE Introduced Constraints

```
http.uri; content:"index.html"; offset:0;

http.uri; pcre:"^index.html";
```

### Overlap for Performance

```
content:"foo";offset:0;
pcre:"fooba+r";offset:0;
```

## Rule Debugging

```
content:"a";content:"b";
content:"a";depth:1,content:"b";depth:1;
content:"a";depth:1,content:"cb";depth:2;
```

### Next Steps

- Expand to handle more named buffers.
- More complex relationships: Move byte-string synthesis within Z3.
- Help rule authors debug rules.
- Synthesize examples which are usefully dissimilar.

### Thank You! Questions?

Jared Chandler jared.chandler@tufts.edu